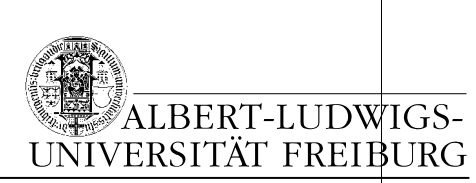

Institut für Soziologie

# Einführung

# in die Anfertigung von Hausarbeiten

**4. Korrigierte Auflage Nov. 2006: Jan Kruse** 

**3. vollständig überarbeitete Auflage Nov. 2003: Jan Kruse und Markus Jenki**

- 2. Auflage Feb. 1996: Melanie Hass, Markus Jenki und Stephan Eck
- 1. Auflage Mai 1994: Markus Jenki und Stephan Eck
- © Institut für Soziologie 2006

## Inhaltsverzeichnis

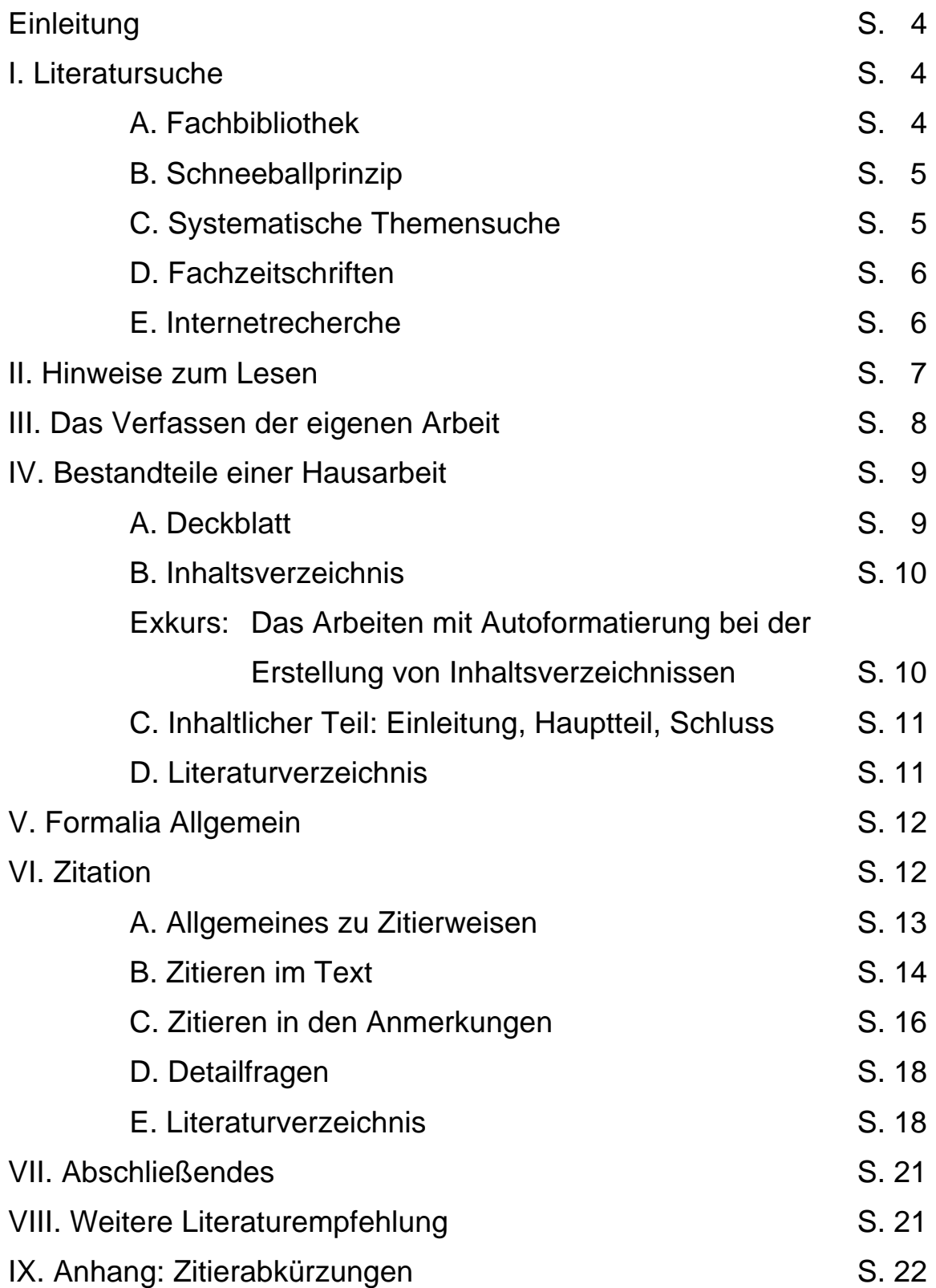

#### **Einleitung**

»Das schaff' ich nie!« So oder ähnlich denken sicherlich eine ganze Menge Studierender, wenn sie das erste Mal eine Hausarbeit anzufertigen haben. Entweder beginnen die Probleme schon bei der Literatursuche (Wo finde ich was? Woher weiß ich, was wichtig ist?), oder aber diese war so erfolgreich, dass nun ein Berg an Büchern und Aufsätzen als nicht bewältigbare Hürde erscheint (Was mache ich jetzt damit?). Beginnt dann der Schreibprozess (Kann ich überhaupt »wissenschaftlich« schreiben? Was ist das überhaupt?), wird die Frage der Gliederung aufgeworfen. Es muss wieder eine Auswahl getroffen werden, was nun in die Hausarbeit gehört und was nicht, und irgendwie stellt sich nie Zufriedenheit ein mit dem, was da formuliert und produziert worden ist. Tja, und wenn man dann vielleicht eine völlig geniale Erkenntnis gewonnen hat, die Hausarbeit irgendwann einmal abgegeben und man auch den heißersehnten Schein bekommen hat, findet sich womöglich ein Jahr später ein Aufsatz, den man selbst übersehen hatte, in dem genau diese geniale Erkenntnis bereits vor vielen Jahren erzielt worden ist.

Und neben diesen Problemen soll man sich auch noch um Formalia kümmern: Zitierweisen, Literaturverzeichnisse usw., wie profan.

Genau an diese Formalia will dieses Skript heranführen. Zum einen um zu zeigen, dass es Sinn macht, bspw. richtig zu zitieren. Und zum anderen um zu zeigen, dass all das gar nicht so schwierig ist. Im Prinzip handelt es sich um ein Regelsystem, dass – wird es einmal beherrscht – keine Schwierigkeiten mehr bei der Anwendung macht. Manches scheint zwar für eine einfache Hausarbeit überzogen und es muss hier auch noch nicht alles angewandt werden. Für die Magisterarbeit gewinnt vieles allerdings an Relevanz. Dann *müssen* Gliederung, Fußnoten etc. einfach stimmen. Und Hausarbeiten sind auch dazu da, dies alles zu üben, damit es eben bei der Magisterarbeit keine Probleme mehr bereitet: Learning by doing.

Einen Hinweis noch zu Beginn: Dieses Skript soll *nicht* die Lektüre der ausführlichen Einführungen ins wissenschaftliche Arbeiten ersetzen. Vielmehr soll es lediglich dazu dienen, erste Hürden zu überwinden und das wichtigste "Handwerkszeug" beim Erstellen einer Hausarbeit zusammenzufassen.

I. Literatursuche

Für die Literatursuche gibt es vier Möglichkeiten:

#### **A. Fachbibliothek**

In der Verbundbibliothek des Kollegiengebäudes IV versuchen Politikwissenschaftler, Historiker und Soziologen einen gemeinsamen Bestand an Büchern zu unterhalten. Entsprechend den Mitteln und Möglichkeiten der Seminare und Institute werden die Bücher, sofern sie nicht Quellenmaterial oder Klassiker sind, gegen neuere und verbesserte Werke ausgetauscht. Ebenso werden neue Themen in Forschung und Lehre berücksichtigt. Allen Teilbibliotheken liegt eine systematische Gliederung zugrunde, die in den Bibliotheken ausgewiesen ist. Der Standort bzw. die Standnummer ( = Signatur) eines Werkes wird auch stets im Online-Katalog angegeben. Der Weg an die Regale der Bibliothek ist nicht nur kurz und bequem, sondern am Anfang allemal lohnend.

Neben der Fachbibliothek wird die Universitätsbibliothek (UB) mit ihrem sehr großen Bücherbestand die wichtigste Bibliothek im Studium sein. Mit der UB sollte man sich also schon sehr früh vertraut machen und an den Einführungs-Veranstaltungen teilnehmen (siehe hierzu auch die Informationen unter C weiter unten im Text). Daneben gibt es aber auch sehr viele kleinere bedeutsame Fachbibliotheken der einzelnen Institute.

In der UB (Lesesaal) steht auch ein Grundlagenregal mit Nachschlagewerken und Grundlagenlektüre sowie eine Sammlung von wichtigen Zeitschriften, die mittlerweile aber auch oftmals elekronisch erhältlich sind. ("Navigator elektronische Publikationen" http://www.ub.uni-freiburg.de/ep/index.html).

#### **B. Schneeballprinzip**

Ein möglichst aktuelles Buch oder ein neuer Aufsatz zum Thema, welches bearbeitet werden soll, ist vorhanden oder wird aus den Neuerscheinungen oder letzten Nummern der gängigen Zeitschriften herausgesucht. Hier können anhand der zitierten Schriften weitere Titel gefunden werden, aus denen dann wiederum neue Literaturangaben gewonnen werden. Dem Problem, dass man nur ältere Literatur als Ausgangstext (je jünger, je günstiger) findet, kann man teilweise entgehen, indem man nach Autorennamen sucht, d.h. ob bestimmte Autoren auch in jüngster Zeit zum fraglichen Thema veröffentlicht haben, oder ob es eine bestimmte Zeitschrift gibt oder eine Publikationsreihe, die sich mit dem gewählten Thema beschäftigt. Allerdings findet man so in erster Linie Bücher und keine Aufsätze. Schwerwiegender Mangel bei dieser Methode ist jedoch, dass man sich evtl. im Kreis dreht, d.h. dass nur ein bestimmter Ausschnitt eines Themengebietes in einem bestimmten Theoriezweig rezipiert wird, und dass man somit kaum aus diesem Kreis herauskommt.

#### **C. Systematische Themensuche**

An den Computerterminals der UB oder an sonstigen Orten in der Universität oder bequem von zu Hause aus via Internet kann im Freiburger Online-Katalog systematisch nach Literatur recherchiert werden. Über Schlagworte und Autorennamen bekommt man schnell Literatur genannt und wo die Werke stehen. Die einzelnen Schlagworte sollten jedoch wohl überlegt sein und nicht zu eingrenzend oder zu weitgefasst, da man ansonsten u.U. keine oder ein Ausmaß an Treffern erzielt. Die genannten Werke werden dann in einem gesonderten Fenster mit Autor, Kurztitel und Erscheinungsjahr genannt. Interessiert man sich für ein Werk näher, klickt man den Titel einfach an und bekommt somit den Volltext gezeigt und auch die Signatur, das heißt wo das Werk steht.

Bsp. Für ein Buch bekommt man den Standort genannt:

Verbundbibliothek im KGIV, Institut für Soziologie, II A 927

Das Buch ist also in der Abteilung Soziologie der Verbundbibliothek im KGIV zu finden, unter der Standnummer II A 927

Da die KGIV-Verbundbibliothek eine sogenannte Präsenzbibliothek ist ( = Bücher können nicht ausgeliehen werden), stehen die Bücher in der Regel unter der angegeben Signatur (falls nicht, fragen Sie bei der Bibliotheksaufsicht nach).

Steht ein Werk in der UB, so kann es ausgeliehen werden, sofern es nicht in Präsenzbeständen (z.B. den Lesesälen) steht. Der Ausleihstatus kann online abgefragt werden. Ist es verliehen, so kann das Buch bequem über das OLAF-Ausleihsystem online vorgemerkt werden. Voraussetzung hierfür ist ein Benutzerausweis mit Ausweis- und Kennnummer. Der Benutzerausweis wird in der UB ausgestellt. Über die UB kann auch noch in weiteren Freiburger Online-Katalogen gezielt recherchiert werden (z.B. PH, Caritas, EFH...), oder in anderen überregionalen Katalogen, die wichtigsten hier sind der Karlsruher Virtuelle Katalog

(KVK), der Karlsruher Virtuelle Volltext Katalog (KVVK) und der Süd-Westdeutsche-Bibliotheken-Verbund (recherchierte Bücher können dann über Fernleihe bestellt werden).

#### Noch Fragen?

Das Institut für Soziologie hat einen Fachreferenten in der UB – Herr Wilfried Sühl-Strohmenger – der über weitere Recherchemöglichkeiten Auskunft gibt und regelmäßig verschiedene Einführungen über Recherchemöglichkeiten und Rechercheweisen anbietet. An seinen Einführungen sollte auf jeden Fall teilgenommen werden, genauso wie an allgemeinen UB-Einführungen. Spezielles Informationsmaterial gibt es auch online zu beziehen: Auf der UB-Homepage (http://www.ub.uni-freiburg.de) unter »Benutzung und Service« sowie unter »Kompetenz und Lernzentrum«. Unter http://www.freidok.unifreiburg.de/volltexte/111 ist auch ein UB-Tutorat speziell u.a. für die Fachrichtung Soziologie verfügbar. Unter http://www.ub.uni-freiburg.de/referate sind die Fachreferenten aufgelistet.

Die UB bietet Studierenden aber auch für derzeit 1.- € den Service einer CD, die alle Einstiegsinformationen und notwendige Software zum Studienanfang (Acrobat reader, ein Office Paket für Windows) enthält. Diese ist in der UB bei der Information erhältlich.

#### **D. Fachzeitschriften**

Über die ReDI-Datenbank können in der UB an bestimmten PC-Terminals Literaturrecherchen auch für Aufsatz-Publikationen durchgeführt werden. Über das Olix/Olaf-System der UB können online ja nur Bücher recherchiert werden, dies hat den Nachteil, dass aktuelle und prägnante Publikationen wie eben Fachzeitschriftenaufsätze nicht recherchiert werden können. Aktuelle Aufsatzpublikationen bieten aber einen sehr guten Einstieg in ein neues Themenfeld. Über die ReDI-Datenbank ist der Zugang zu den einschlägigsten Datenbanken möglich, nach unterschiedlichen Fachrichtungen (Sozialwissenschaften, Verhaltenswissenschaften, Medizin, etc.) sortiert. Für die Soziologie sind die beiden wichtigsten deutschsprachigen Datenbanken "Solis" und "Foris". Die Datenbanken bieten die Möglichkeit, einzelne Aufsätze aus Herausgeberbänden (Bücher) und Fachzeitschriften via Schlagwortsuche zu recherchieren. Die Bedienung und der Aufbau der Datenbanken ist manchmal nicht einfach, jedoch gibt es regelmäßig Einführungen in diese Datenbankrecherchen durch die jeweiligen Fachreferenten. Außerhalb der speziellen UB-Terminals ist ReDi nur im Uninetz bzw. VPN erreichbar. Lässt man sich vom Rechenzentrum registrieren und ein Passwortzugang einrichten, kann man diese Recherchemöglichkeit dann auch von zu Hause aus nutzen.

#### **E. Internetrecherche**

Literaturhinweise zu Artikeln und Monographien sowie zu elektronisch publizierten Schriften können und werden mittlerweile häufig über Internet-Suchmaschinen gesucht, mit oft interessanten, neuen oder sehr schnellen Erträgen. Dabei sollte erstens bedacht werden, dass Fachbibliotheken und Datenbanken nicht einfach nur Literatur sammeln, sondern zugleich Selektieren, Qualifizieren, Indizieren und Referenzieren. D.h. sie versuchen aus der Masse an Schriften Wichtiges herauszufiltern, durch Rezensionen, Beschreibungen und Stichwortvergabe findbar zu machen und zugleich sicherzustellen, dass Literatur oder ein Foschungsprojekt auch noch nach Jahren aufgrund eines Zitates gefunden werden kann. Von jeder

deutschsprachigen Verlagspublikation werden bspw. in der Deutschen Nationalbibliothek in Frankfurt zwei Exemplare archiviert und wichtige Datenbanken werden im öffentlichen Auftrag unterstützt, wie bspw. die Datenbank "Foris" über die "Gesellschaft Sozialwissenschaftlicher Infrastuktureinrichtungen" (GESIS). Diese institutionellen Mechanismen, die für Güte und Kontinuität sorgen sollen, fehlen im Internet.

Zweitens sollte beachtet werden, dass selbst die grössten Suchmaschinen bzw. Kataloge (derzeit Google.com und Overture.com bzw. dmoz.org) nur einen Bruchteil aller möglichen, sehr verschiedene und in spezifischer Reihenfolge angezeigte Fundstellen ausgeben. Suchmaschinen können keine Inhalte aus dynamischen Datenbanken sinnvoll indizieren. Hierzu gehören bspw. fast alle grossen Homepages (e.g. Universitäten), die Internetangebote von Zeitungen und Zeitschriften (sueddeutsche.de, nzz.ch, faz.net usw.) und vieles anderes. Hier müssen immer die Suchmechanismen benutzt werden, die vom jeweiligen Betreiber angeboten werden. Auch die bloße Masse an Internetseiten setzt Suchmaschinen drastische Grenzen. Dies drückt den von Suchmaschinen indizierten Bestand an statischen Informationen im Internet unter 10% (soweit dies schätzbar ist) und wenn die nicht indizierten dynamischen Inhalte noch mitbedacht werden in den Promillebereich. Suchmaschinen verwenden unterschiedliche Technologien zur Indizierung, so dass bei unterschiedlichen Suchmaschinen auch völlig andere Funde gemacht werden können, sofern diese nicht auf die selbe Suchdatenbank zugreifen. Derzeit gibt es drei generelle Internet Suchmaschinen, die eine völlig eigenständige Datenbank benutzen und die konkurrierend benutzt werden sollten: google.com, overture.com und dmoz.org. Deren Ergebnisse werden sortiert, bei Google und Overture durch Algoritmen, bei dmoz.org durch Menschen. Die Folge ist, dass bspw. Fundstellen ganz oben stehen, auf denen Suchende besonders lange verweilten oder für die in besonders raffinierter Weise geworben wurde. Es ist also immer eine gute Mischung aus Findigkeit und Misstrauen angebracht.

#### II. Hinweise zum Lesen

Zum Lesen, d.h. zur eigenständigen Be-/Verarbeitung der Texte lassen sich lediglich Hinweise geben. Auf der *Textebene* sollten folgende Fragen oder Probleme immer mitbedacht werden:

- Fremdwörter, Fachbegriffe gegebenenfalls nachschlagen
- Gliederung des Textes, Schlüssigkeit?
- Sind Fragestellung, Thesen und Begründung erkennbar?
- Was bietet der Text an neuern Informationen?
- Ist der Text eher empirisch oder eher theoretisch angelegt?
- Hintergrund des Textes: Zeitgeschichte, Theorieausrichtung des Autors

Zusammen mit dem Lesen sollten *Exzerpte* angefertigt werden, denn nichts ist ärgerlicher, als ein Buch oder einen Aufsatz zwei mal lesen zu müssen, weil man beim ersten Mal zu bequem zum Exzerpieren war. D.h. nicht, dass es nie vorkommen kann, etwas öfters zu lesen: Zum besseren Verständnis oder aber, weil man mit einer neuen Fragestellung an einen bereits bekannten Text herangeht. Kein Exzerpt kann und soll einen Text vollständig wiedergeben. Aber es hilft, die relevanten Aussagen, auch wenn reichlich Literatur vorhanden ist, teilweise auch in Zitaten verdichtet, immer wieder nachschauen zu können. Beim Exzerpieren ist es noch wichtig, die Fundorte (Seitenzahlen) mitzuschreiben, denn sonst muss alles noch einmal nachgeschlagen werden, wenn der exzerpierte Text in einer Hausarbeit verwendet werden soll. Gleichzeitig bietet das Exzerpieren die Übung, fremde Gedanken in eigenen Worten wiederzugeben.

Auch lehrt die Erfahrung, dass *Lesen* noch nicht *Verstehen* und *Verarbeiten* bedeutet. Noch einen weiteren Aufsatz oder noch ein weiteres Buch zu lesen, ist nur dann sinnvoll, wenn die vorherigen präsent sind. Sonst wird vieles zweimal gelesen, Widersprüchliches nicht erkannt und Unnutzes nicht aussortiert. Daher die Exzerpte öfters einmal durchgehen, thematisch sortieren, eigene Gedanken dazunotieren und, sobald ein Thema in Umrissen erkennbar ist, vielleicht eine Stichwortkartei anlegen.

Bei der eingehenden Beschäftigung mit wissenschaftlicher Literatur sollte aber nicht vergessen werden, dass die Autoren auch nur *versuchen*, erfahrbare soziale Wirklichkeit zu beschreiben. Jeder Text ist nur *ein* Angebot. Texte lassen sich in Bezug auf ihre Aussagen kritisieren (Stimmt das überhaupt, was er/sie hier schreibt?). Bei eher empirischen Arbeiten ist leichter erkennbar, was kritisiert werden müsste: Ist die Fragestellung richtig formuliert? Kenne ich die angewandten Methoden und finde diese angemessen? Sind die erhobenen Daten richtig ausgewertet und interpretiert? Bei eher theoretischen Texten sind so allgemeingültige Fragen schwieriger zu formulieren. Wichtig ist hier, sich immer wieder zu fragen, ob und wie weit eine Theorie hilft, geordnet zu denken und über einen Gegenstand zu sprechen.

Zum Thema "Lesen" ist aber noch hinsichtlich des *Archivierens* und *Indizierens* des Materials noch folgendes zu erwähnen:

Man kann noch so gemächlich studieren und noch so langsam lesen. Nach kurzer Zeit hat sich eine verblüffende Menge an Texten aus Klassikern der Soziologie, Grundlagenliteratur und speziellen Aspekten angesammelt. Wie damit umgehen? Prinzipiell individuell, d.h. man kann abwarten und wird vielleicht in zwei Semestern nochmals darüber nachdenken, wenn man feststellt, dass man einen Text nun zum dritten Mal kopiert und sich eben die Taschenbuchausgabe eines Klassikers gekauft hat, der schon im Regal steht. Man kann aber auch überlegen, ob es nicht ein System gibt, dass einem hilft, Literatur wiederzufinden. Das können je nach eigener Vorliebe thematisch sortierte Ordner sein, die nach einer Weile mit einem Inhaltsverzeichis ergänzt werden oder aber auch elektronische Helfer in unterschiedlichster Form. Diese bieten mittlerweile die Möglichkeit, Literatur und Informationen aus allen möglichen Quellen (Bibliotheken, Internet, Bücher, Kopien, Aufsätze, PDFs) sortiert, übersichtlich und mit Stichworten und Suchmöglichkeiten versehen zu sammeln. In der Regel arbeiten Sie auch natlos mit Textverarbeitungen zusammen, so dass Zitate und Literverzeichnisse übernommen und zusammengestellt werden können. Viele dieser Programme sind komplett, für Studenten oder in reduzierten Versionen kostenlos erhältlich (bspw. bibliographix.de, scholarsaid.com, literat.net u.a.). Für welche Lösung man sich auch immer entscheidet, wichtig ist, möglichst früh einen bewusst organisierten und ausbaufähigen Weg zu wählen.

#### III. Das Verfassen der eigenen Arbeit

Beginnt man dann mit dem *Schreiben*, d.h. mit dem Verfassen der eigenen schriftlichen Arbeit, so sollte als erstes eine thematische Gliederung erstellt werden. Damit ist die Überlegung gemeint, mit welcher Argumentationskette die vorliegende Fragestellung am ehesten beantwortet werden kann. Beim Schreiben der Hausarbeit sollten lange Schachtelsätze vermieden werden. Notwendig ist es in jedem Fall, fertige Hausarbeiten von Freunden noch einmal gegenlesen zu lassen. Zum einen finden diese dann oft genug noch Rechschreibfehler oder stilistische Unbeholfenheiten, die einem selber gar nicht mehr aufgefallen sind. Zum anderen hat man hier die Kontrolle, ob der eigene Text von jemandem, der/die sich noch nicht so intensiv mit einem Thema beschäftigt hat wie man selbst, verstanden wird. Also: Kritik verlangen (und auch selbst üben).

#### IV. Bestandteile einer Hausarbeit

Eine wissenschaftliche Arbeit muss folgende Bestandteile umfassen bzw. wie folgt aufgebaut sein:

- Deckblatt
- Inhaltsverzeichnis mit Seitenangaben
- Inhaltlicher Teil: Einleitung, Hauptteil (bestehend aus mehreren Kapiteln), Schluss (bei Hausarbeiten kein Vorwort)
- Literaturverzeichnis
- Anhang: evtl. Abbildungen (Abbildungen können in den Text integriert oder gesondert am Ende der Arbeit platziert werden), evtl. Anmerkungsapparat, evtl. Sigelverzeichnis

#### **A. Deckblatt**

*Das Deckblatt muss die Daten enthalten und soll so aufgebaut sein, wie das folgende Musterexemplar*:

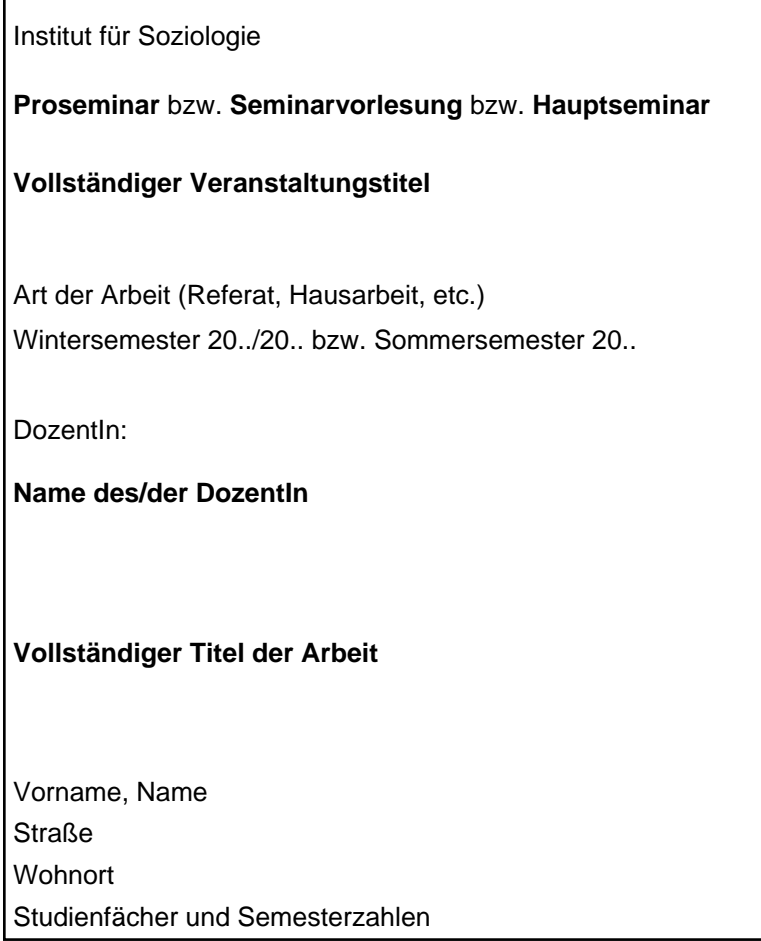

#### **B. Inhaltsverzeichnis**

Das Inhaltsverzeichnis gibt die Gliederungspunkte, d.h. also die Überschriften aller Gliederungsebenen wieder. Rechtsbündig davon müssen die korrespondierenden Seitenzahlen angegeben werden. Die Gliederungsebenen müssen konsistent in unterschiedlichen Nummerierungsstilen und ggf. auch in unterschiedlichen Formatierungen (Schriftart, Schriftgröße, Einzüge, etc.) gekennzeichnet sein.

*Muster für ein mögliches Inhaltsverzeichnis:* 

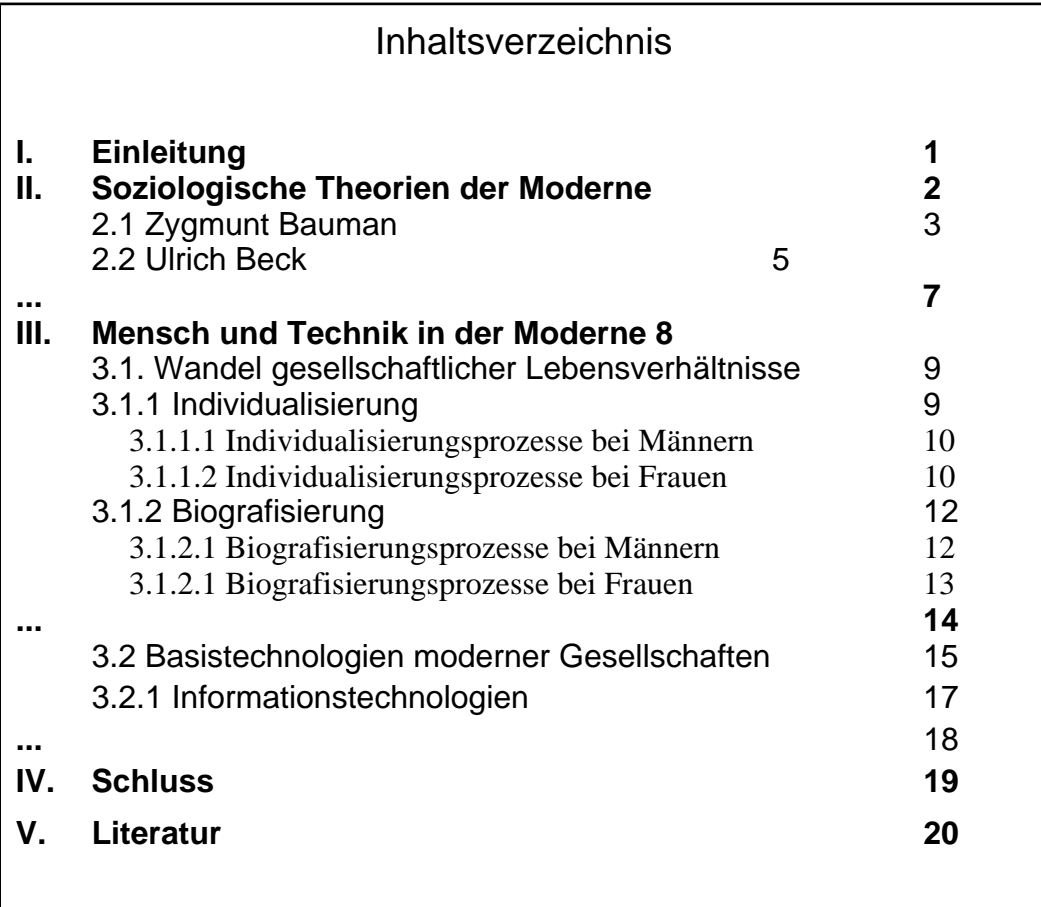

#### **Exkurs: Das Arbeiten mit Autoformatierung bei der Erstellung von Inhaltsver zeichnissen**

Mit den heutigen Textverarbeitungsprogrammen kann man sehr einfach über Autoformatierungsfunktionen und Formatvorlagen Texte professionell formatieren, gliedern und aufbauen. Generiert man sich vor dem Beginn des Schreibens Formatvorlagen für die verschiedenen Gliederungsebenen, kann man diese Formatvorlagen den Überschriften zuweisen. Am Ende kann man dann sehr einfach professionell gelayoutete Inhaltsverzeichnisse automatisch durch das Textverarbeitungsprogramm erstellen lassen. Neben der Kenntnis der programmtechnischen Funktionen erfordert dieser Arbeitsstil ein sehr organisiertes und strukturiertes Arbeiten. *Es ist sehr ratsam, diesen Arbeitsstil bei der*  *Erstellung von wissenschaftlichen Arbeiten so früh wie möglich zu entwickeln und Formatierungsfunktionen der Textverarbeitungsprogramme zu nutzen!* 

#### **C. Inhaltlicher Teil: Einleitung, Hauptteil, Schluss**

In der *Einleitung* sollte kurz in das Thema eingeführt und die Fragestellung der eigenen Arbeit formuliert und begründet werden. Außerdem soll der Kontext, in dem das Thema steht, beleuchtet werden. Unter Umständen sind Begriffsklärungen und Definitionen, mit denen man im Folgenden arbeitet, notwendig. Des Weiteren sollte die Gliederung der Arbeit kurz vorgestellt und begründet werden: Es sollte also deutlich gemacht werden, warum die Arbeit in der vorliegenden Art und Weise aufgebaut ist. Eventuell kann in der Einleitung auch noch auf den Forschungsstand und auf wichtige Kontroversen zum Thema hingewiesen werden. Bei alledem sollte nie übersehen werden, dass nur ein begrenzter Zeit, Denk- und Schreibaufwand möglich ist: Lieber also in der Einleitung die Axt anlegen und die Fragestellung so prägnant wie nur möglich präsentieren, dafür aber im Hauptteil sorgfältig an den eigenen Argumentationen feilen.

Im *Hauptteil* der Arbeit findet die eigentliche Auseinandersetzung mit dem Thema statt, d.h. anhand von Literatur und eigenen Gedanken setzt man sich inhaltlich mit dem gewählten Themenbereich auseinander. Dabei kann die ausgewählte und verarbeitete Literatur gegenüber gestellt oder von einem selbst kritisiert werden. Wichtig ist, den Bezug auf die Fragestellung nicht aus den Augen zu verlieren sowie zwischen den einzelnen Kapiteln des Hauptteiles einen Bezug herzustellen (Überleitungen!). Am Ende eines jeden Kapitels können Teilergebnisse (Resümee, Fazit, Zusammenfassung) präsentiert werden. Auch neue Fragen, Probleme und Ungereimtheiten sind Ergebnisse und sollten deshalb erwähnt werden.

Untergliederungseinheiten sind:

- Satz
- Absatz: Minimum 3 Sätze
- Abschnitt: Minimum 3 Absätze
- Kapitel: Minimum 3 Abschnitte

Wenn das letzte Kapitel resümierenden Charakter hat, kann der *Schluss* entfallen. Ansonsten wird hier die Fragestellung noch einmal aufgegriffen und die einzelnen Teilergebnisse werden zusammengefasst. Dann kann (hoffentlich) die Ausgangsfragestellung beantwortet werden. Ergebnis einer Hausarbeit kann auch sein, dass die Fragestellung ergänzt, verändert oder ganz neu formuliert werden müsste. Des Weiteren gehören in den Schlussteil einer Arbeit Überlegungen, wie man weiter vorgehen müsste, um zusätzliche Ergebnisse zu gewinnen und weiterführende Fragestellungen zu finden und zu beantworten. Wesentlich ist aber vor allem, dass man zu seinem eigenen Ausgangspunkt zurückkehrt, und die Arbeit so eine Einheit bildet.

#### **D. Literaturverzeichnis**

In das Literaturverzeichnis gehören alle im Text verwendeten Titel in alphabetischer Auflistung. Wie die einzelnen Literaturangaben zu gestalten sind, wird weiter unten unter dem Abschnitt »Zitation« noch genau dargestellt. Handelt es sich bei der Hausarbeit um eine Arbeit über eine einzelne Person (einen sog. »Klassiker«), so können die Werke dieser Person als *Quellentexte* bzw. *Primärliteratur* von der *Sekundärliteratur* abgegrenzt werden.

Um noch einmal darauf hinzuweisen: Literaturverzeichnisse dienen *nicht* dazu, alles aufzulisten, was man bisher so gelesen hat. Entweder – und das ist das Sinnvollste – werden nur die auch im Anmerkungs-/Fußnotenapparat vorkommenden Titel im Literaturverzeichnis aufgeführt, oder aber man fertigt eine Bibliographie an, die dann aber auch alle (relevanten) Titel zum Thema enthalten muss. Und was nun »relevant« ist, das ist wohl erst zu entscheiden, wenn man so gut wie alle Titel zum Thema kennt. Ansonsten läuft man Gefahr, vom Dozenten gefragt zu werden, warum in der Bibliographie dieser oder jener Titel (von dem man noch nie etwas gehört hat) nicht auftaucht.

Der Umfang des Literaturverzeichnisses und die Aktualität der angegebenen Literatur hängt vom gewählten Thema und der Fragestellung ab. Bei Themen, die gerade in der Diskussion sind, empfiehlt es sich, zwei bis drei Jahre rückwärts zu bibliographieren und über die dabei gefundenen Texte, ältere aber noch immer wichtige Literatur herauszusuchen. Zu anderen Themen ist das Wichtigste vielleicht 1920 erschienen und neueres nicht zu finden.

#### V. Formalia Allgemein

Die schriftliche Arbeit muss stets bestimmten formalen Ansprüchen genügen. Hierbei ist darauf hinzuweisen, dass viele Dozenten auch Notenabzüge vornehmen, wenn die Arbeit formalen Aspekten nicht genügt. Es ist somit eine ziemliche Eselei, sich die Note zu versauen, nur weil man auf die grundlegenden Formalia nicht acht gegeben hat. Zu den grundlegenden Formalien gehören folgende Punkte:

- maschinengeschriebener Text (eine Selbstverständlichkeit heute)
- Neue Rechtschreibung
- 2,5 3 cm Seitenrand rechts und links
- 2 2,5 cm Seitenrand oben und unten
- $DIN-A$   $A$
- Seiten müssen durchnummeriert sein
- Zeilenabstand 1,3 bis 1,5
- Schriftart "Times New Roman" oder "Arial"
- Schriftgrad 12pt
- Umfang der Arbeit ist je nach DozentIn verschieden
- Abgabetermin mit DozentIn absprechen

#### VI. Zitation

Zitate sind wörtlich übernommene Textstellen eines Buches oder Aufsatzes, die durch Anführungszeichen (" ") eingeschlossen werden. Enthält die wiedergegebene Textpassage selbst noch ein Zitat, wird dies durch einfache Anführungsstriche ('...') kenntlich gemacht. Alle »in Häkchen« gesetzten Wörter o.ä., die keine Zitate sind, müssen also durch andere Anführungszeichen (i.d.R. eben » «) gekennzeichnet werden. Unmittelbar nach dem Zitat schließt die Quellenangabe an. Besonders, wenn kurze Zitate in den eigenen Text integriert werden, sollte genau darauf geachtet werden, dass die Formulierungen im Anschluss an das Zitat nicht sinnentstellend sind. Abweichungen vom Originaltext können in folgendem Zusammenhang auftreten:

- Auslassung weniger Worte werden durch drei Punkte ... gekennzeichnet.
- Auslassung eines Nebensatzes oder längerer Textpassagen werden mit eingeklammerten drei Punkten (...) gekennzeichnet.
- Bestimmte Stellen des Zitates können graphisch hervorgehoben werden (**Fettdruck** oder *kursiv* oder unterstreichen). Solche Hervorhebungen sind jedoch in einer Anmerkung als solche des Verfassers zu kennzeichnen durch »(Herv. d. V.)«.
- Fehler im Originalzitat, die im Text besprochen wurden, können mit (sic!) im Zitat gekennzeichnet werden.
- Für das Verständnis des Zitates notwendige eigene Zusätze oder Ergänzungen können in Klammern hinzugefügt werden.
- Längere Zitate (ab vier Zeilen) sollten um fünf Leeranschläge eingerückt, durch eine Leerzeile vor und nach dem Zitat und gegebenenfalls durch eine andere Schriftgröße oder durch einen geringeren Zeilenabstand vom übrigen Text kenntlich gemacht werden (es ist ratsam, sich hierfür im Textverarbeitungsprogramm einen Absatzstil einzurichten über die Formatierungsvorlagen). Bei einer Arbeit über eine einzelne Person (einem »Klassiker«) ist es auch möglich, alle Primärquellen (d.h. Zitate eben dieser Person) durch Einrücken usw. hervorzuheben. Alle Zitate aus der Sekundärliteratur werden dann in den Text eingebaut.

Wie viele Zitate in einer Hausarbeit verarbeitet werden sollen, lässt sich kaum vorschreiben. Dies hängt vom Thema und vom eigenen Schreibstil ab. Allerdings dürfen Zitate weder die eigene Argumentation ersetzen noch als bloße »Dekoration« der eigenen Arbeit verwendet werden. Auch sollten sie überlegt ausgewählt werden, so dass sich in den Zitaten wesentliche Aussagen zusammengefasst wiederfinden.

#### **A. Allgemeines zu Zitierweisen**

Es gibt inzwischen eine unzählige Anzahl an Zitierweisen (d.h. die Art und Weise, wie konsequent zitiert wird hinsichtlich der formalen Ausgestaltung der Zitation), die den regelrechten Charakter von »Schulen« bekommen haben. Die drei gängigsten Zitationsstile sind der »APA Style«, der »Chicago Style« (in zwei verschiedenen Versionen) und der »MLA Style«. Sollte ein Dozent oder ein Institut eine bestimmte von diesen Zitierweisen fordern, muss diesem nachgekommen werden. Informationen, sogenannte »Style-Sheets« oder »Citation Style Guides«, kann man im Internet finden. Fündig wird man i.d.R. auf den Homepages von englischen oder amerikanischen Universitäten (am besten einfach mal in einer Suchmaschine »Citation Style« eingeben...). Diese drei genannten Stile legen dabei nicht nur die Zitierweise fest, sondern auch alle übrigen Formalia der wissenschaftlichen Arbeit (Stil des Inhaltsverzeichnisses, Stil des Literaturverzeichnisses, Gliederung der Arbeit, Formatierungen im einzelnen, etc.).

Hier bekommt man recht bald den Eindruck, dass »Purismus« am Werke ist: Tatsächlich ist es wohl sicherlich müßig darüber zu streiten, ob in einer Zitierweise an einer bestimmten Stelle nun ein Punkt, ein Komma oder ein Semikolon steht, ob in der Literaturangabe im Literaturverzeichnis der Ort vor dem Verlag genannt wird oder umgekehrt, durch Komma oder Doppeltpunkt getrennt, usw.

Jedoch ist es *unerlässlich*, sich an eine konkrete Zitierweise zu halten, die den wissenschaftlichen Grundansprüchen genügt, und diese dann auch konsequent durchzuführen (also *nicht* einmal an der bestimmten Stelle ein Komma setzen, das andere Mal einen Punkt und dann mal wieder ein Semikolon, usw.)

Im Folgenden soll nun *eine* konkrete Zitierweise in den jeweiligen Zusammenhängen »durchdekliniert« und *eine* mögliche Alternative dazu mit angegeben werden. Beide zusammen sind wohl die üblichsten Zitierweisen. Alle Zitate und Werke sind im Übrigen frei erfunden!

#### **B. Zitieren im Text**

Im Fließtext kann im Anschluss an das Zitat ein sogenannter Kurzbeleg als Zitierweise folgen:

 $,Z$ itattext." (Mayer 1990, S. 34) "Zitattext." (Mayer 1990: 34)

Die Angabe genügt im Grunde, um anhand des Literaturverzeichnis dann das Werk des Autors zu finden, aus dem das Zitat entnommen wurde, da Name, Jahr und Seitenzahl angegeben sind.

Geht das Zitat im Originaltext über zwei Seiten wird dies durch »f.« gekennzeichnet:

"Zitattext." (Mayer 1990, S. 34 f.)  $\mathbb{Z}$ itattext." (Mayer 1990: 34 f.)

Zitiert man relativ im Anschluss daran nochmals aus dem *gleichen* Werk des *gleichen* Autors und der *gleichen* Seite, muss man nicht wieder den vollen Kurzbeleg aufführen, sondern schlicht in Klammern gesetzt »ebd.« angeben ( = ebenda: der selbe):

#### "Zitattext." (ebd.)

Geläufig ist zwar auch, bei der mehrmaligen Erwähnung nur den Nachnamen und dann die Abkürzung a.a.O. (am angegebenen Ort) zu verwenden. Dies kann jedoch nicht mehr durchgehalten werden, wenn vom selben Autor mehrere Titel zitiert werden. Zitiert man den gleichen Autor aus dem gleichen Jahr aber eine andere Seitenzahl, so nennt man diese dann schlicht nach dem »ebd.«:

 $\mathsf{WZ}$ itattext." (ebd., S. 34 f.)  $\int$ <sup>"</sup> Zitattext." (ebd: 34 f.)

Wenn man den gleichen Autor aber ein anderes Jahr zitiert, *kann* man den Autorennamen durch »ebd.« ersetzen und anschließend Jahreszahl und Seitenzahl angeben. Dies ist vor allem dann eine elegante Lösung, wenn der Autorenname sehr lang ist, oder eine Autorengruppe (s.u.) mehrmals zitiert wird.

Wenn man nicht zitiert und nur im Rahmen einer Argumentation auf einen Autor *verweisen* möchte, zieht man entsprechende Kurzbelege heran:

14

Text. (vgl. Mayer 1990, S. 34 ff.) Text. (vgl. Mayer 1990: 34 ff.)

Das »vgl.« heißt »vergleiche« und das »ff.« steht für »fortfolgende«, d.h. der Verweis zielt auf mehrere fortfolgende Seiten. Hier können alternativ auch die konkreten Seitenzahlen angegeben werden und anstatt »vgl.« kann man auch »siehe« schreiben:

Text. (siehe Mayer 1990, S. 34-42) Text. (siehe Mayer 1990: 34-42)

Nennt man bereits im Fließtext Autorennamen und zielt dabei mit einem Verweis auf ein bestimmtes Werk, werden im Kurzbeleg nur die Jahreszahl und ggf. die Seitenzahl(en) aufgeführt:

Müller und Maier (1990) weisen daraufhin, dass… Müller und Maier (1990, S. 34-42) weisen daraufhin, dass… Müller und Maier (1990: 34-42) weisen daraufhin, dass…

Was macht man aber nun, wenn im Literaturverzeichnis vom Autor »Mayer« mehre Werke aus einem selben Erscheinungsjahr stammen? Dann benötigt man ein Abkürzungssystem im Kurzbeleg, durch das ersichtlich wird, *welches* Werk gemeint ist. Dies ist möglich durch die Durchbuchstabierung mit dem Alphabet (a, b, c, d, usw.). Das neuste Werk des Autors aus einem Erscheinungsjahr bekommt dabei die Buchstabierung »a«, alle anderen in chronologisch absteigender Folge dann b, c, d, usw.

"Zitattext." (Mayer 1990a, S. 34-42) "Zitattext." (Mayer 1990b: 34-42)

Zitiert man aus einem Werk oder verweist man auf eine Passage aus einem Werk einer *Autorengruppe*, wird wie folgt zitiert:

"Zitattext." (Maier/Müller 1990b, S. 34 ff.) Text. (vgl. Maier/Müller/Schmidt 2002b: 34-42)

Besteht die Autorengruppe aus mehr als drei Autoren, wird der erste Autor des Kollektivs genannt und die restlichen mit »et al.« (»und andere«) zusammengefasst:

"Zitattext." (Mayer et al. 1990, S. 34) Text. (siehe Mayer et al. 1990: 34 f.)

Bei allen Kurzbelegen ist es im Übrigen gleichgültig, ob das Zitat aus einem Buch oder aus einem Aufsatz oder aus einer Online-Quelle stammt. Hier gibt dann erst das

Literaturverzeichnis mit den einzelnen Literaturangaben weitere Informationen (s.u.).

Wenn man nun im Fließtext eine Argumentation aufbaut und möchte dabei auf mehrere Autoren bzw. Werke verweisen, um so die Argumentation zu untermauern, wird der Kurzbeleg wie folgt gestaltet:

Text. (vgl. Maier et al. 1990, S. 34; Müller 1990b; Schmidt 2002, S. 42 ff.) Text. (vgl. Maier et al. 1990: 34; Müller 1990b; Schmidt 2002: 42 ff.)

Es werden also die einzelnen Literaturnennungen mit *Semikolon* getrennt. Zählt man jedoch mehrere Werke eines Autors auf, werden diese nur durch Komma getrennt:

Text. (vgl. Schreibhengst 1990, 1991, 1992a, 1992b, 1993, S. 34 ff., 1994) Text. (vgl. Schreibhengst 1990, 1991, 1992a, 1992b, 1993: 34 ff., 1994)

#### **C. Zitieren in den Anmerkungen**

Anstatt im Fließtext anhand von Kurzbelegen zu zitieren, können die Zitatangaben auch in die Anmerkungen »verbannt« werden. Dies ist manchmal von Vorteil, da der Lesefluss des Fließtextes dann durch häufige Kurzbelege nicht gestört wird. Anmerkungen können entweder Fußnoten, Endnoten (oder allgemein »Noten«) im Text sein. Fußnoten stehen auf der Seite unten und werden von den heutigen Textverarbeitungsprogrammen automatisch gesetzt. Sie haben den Vorteil, dass Anmerkungen ohne großes Suchen verfügbar sind. Endnoten dagegen stehen im Anmerkungsapparat am Textende. Der Vorteil hier besteht darin, dass der Text dadurch optisch eleganter aussieht, weil einzelne Seiten nicht oftmals nur zur Hälfte aus Text und zur Hälfte aus Anmerkungen bestehen.

Ansonsten gestalten sich die Zitierweisen analog zu den Kurzbelegen, bis auf eine wichtige Ausnahme: Nenn man in einer Fußnote ein Werk zum *ersten Mal*, dann muss in dieser Fußnote ein *Vollbeleg* aufgeführt werden:

*Im Fließtext:* 

7itattext<sup>"12</sup>

*Im Anmerkungstext:* 

<sup>12</sup> Mayer, Josefine (1990): Soziologie der Moderne. Der Versuch einer Standortbestimmung. 2. Aufl. Frankfurt/M: Suhrkamp, S. 42

Wenn dann das Werk weiterhin zitiert wird, reichen Kurzbelege in den unterschiedlichen Zitierweisen. Ob in dem obigen Beispiel wieder anstatt des Doppeltpunktes ein Komma gesetzt wird, und ob zuerst der Ort und dann der Verlag genannt werden, ist im Übrigen wieder »Geschmackssache« (wie so vieles bei Zitierweisen!). Allerdings *muss* dann darauf geachtet werden, dass die einmal begonnene Zitierweise konsequent durchgeführt wird!

Ist das Zitierte Werk des Autors oder des Autorenkollektivs in dem oben genannten Fall erstens ein Zeitschriftenaufsatz oder zweitens ein Aufsatz aus einem Herausgeberband,

so muss wie folgt zitiert werden:

<sup>12</sup> McIam, Solo, /Lonely, Mathilda/Einsam, Georg (2002b): Individualisierungsprozesse in der Moderne. In: Soziale Welt, 52. Jg. 2002, H. 3, S. 337-352; S. 341

<sup>12</sup> McIam, Solo, /Lonely, Mathilda/Einsam, Georg (2002b): Individualisierungsprozesse in der Moderne. In: Mayer, Joachim/Müller, Alfons (Hrsg.) (2002): Kontinuität und Wandel. Die Gesellschaft der Moderne. 2. Aufl. Frankfurt/M: Suhrkamp, S. 35-72; S. 42

Bei Zeitschriftenaufsätzen ist es wichtig, dass Titel, Jahrgang (»Jg.«), Jahr und Heft (»H.«) genannt werden, sowie die exakten Seitenzahlen, über der sich der Aufsatz erstreckt; daran schließt die Angabe der jeweiligen Seite, auf der die zitierte Textstelle sich befindet, dann noch an. Ob vor dem »In« ein Punkt oder Komma gesetzt wird, ob das »In« groß oder klein oder kursiv geschrieben wird, ob danach wieder ein Doppelpunkt oder keiner gesetzt wird, scheint wohl wieder eher »Geschmackssache« zu sein. Wichtig aber wieder: Konkrete Zitierweise einheitlich durchhalten!

Bei Aufsätzen aus Herausgeberbänden/Sammelbänden muss der Vollbeleg nach dem »In:« den vollen Titel des Werkes angeben, aus dem der Aufsatz stammt. Auch hier muss man wieder die exakten Seitenzahlen, über die sich der Aufsatz erstreckt, angegeben. Zum Schluss schließt wieder die Angabe der jeweiligen Seite an, auf der sich die zitierte Textstelle befindet.

Anmerkungen erfüllen bestimmte Funktionen: Wichtig ist zum einen vor allem die Aufgabe, Zitate oder Paraphrasierungen, die von einem anderen Text übernommen worden sind, zu belegen und nachvollziehbar zu gestalten. Nachvollziehbar bedeutet, dass der Leser/die Leserin Argumentationen des vorliegenden Textes des Verfassers (die Hausarbeit) sowie die Richtigkeit der Zitate und Paraphrasierungen nachprüfen kann. Zum anderen kann man in Anmerkungen aber auch eigene Gedanken wiedergeben, die einem zwar wichtig erscheinen, die aber andererseits nicht richtig in den Text passen und dort den Gang der Argumentation stören würden. Doch sollte man damit sparsam umgehen, denn wenn etwas wichtig ist, sollte es doch in den Text integrierbar sein – oder man lässt es ganz weg. Bei Anmerkungen ist es oftmals auch üblich, kurze weiterführende Gedankengänge zu dem Zitat, die aber im Fließtext aus Platzgründen nicht weiter verfolgt werden sollen, nach der Zitation »anzuhängen«, wie z.B.:

<sup>12</sup> Mayer (1992b), S. 44 f. Mayer weist auch darauf hin, dass ... Die Forschungslage ist hierzu aber noch nicht eindeutig, deshalb sollen hier keine weiteren Schlüsse gezogen werden.

Des Weiteren gestalten sich dann die Zitationen analog zu den Kurzbelegen im Text, so dass hierauf nicht mehr weiter eingegangen werden muss.

Welche Zitierweise vorgezogen werden sollte – Kurzbelege im Fließtext vs. Fußnotenzitation – kann nicht pauschal beurteilt werden. Es macht wohl wenig Sinn, immer wiederkehrende Kurzbelege im Fließtext mit »ebd.« in den Fußnotenapparat zu verbannen. Dies sprengt recht bald die Anmerkungsnummerierung. So sollte man sich nicht grundlegend für oder gegen eine Zitierweise entscheiden: Die Dogmatik sollte hier eher der Pragmatik weichen, und die sollte sich auch am Textlayout und an den

Bedürfnissen des Lesers orientieren. So würden vielleicht schon viele wissenschaftliche Texte an sich »lesbarer« werden.

#### **D. Detailfragen**

Zu Beginn dieses Kapitels über »Zitation« wurden schon einige Detailfragen en passent geklärt: z.B. Auslassungen im Zitat, Hervorhebungen, eigene Ergänzungen, etc.

Es gibt sicherlich noch viele weitere Detailprobleme bei konkreten Zitationen, die hier aber nicht alle aufgeführt werden können. Ein Detailproblem soll jedoch abschließend noch besprochen werden, das sich beim Zitieren oftmals stellt. Häufig muss man beim Zitieren nicht vollständiger Textstellen, also beim Zitieren von Teilsätzen, den ursprünglichen Satzbau umstellen und Verbformen anpassen, was erlaubt ist aber kenntlich gemacht werden muss. Hierbei gibt es zwei Möglichkeiten: Entweder den alten Satzbau und die alten Verbformen der alten Satzstellung übernehmen und dann das Zitat durch den in eckigen Klammern gekennzeichneten angepassten Satzbau ergänzen, oder lediglich den neuen, angepassten Satzbau verwenden und durch eckige Klammern kennzeichnen, dass hier eine grammatikalische Modifikation vorliegt, die sich durch das Zitieren ergibt. Aus Gründen der Lesbarkeit ist die zweite Art und Weise wohl vorzuziehen. Ein Beispiel soll dies illustrieren:

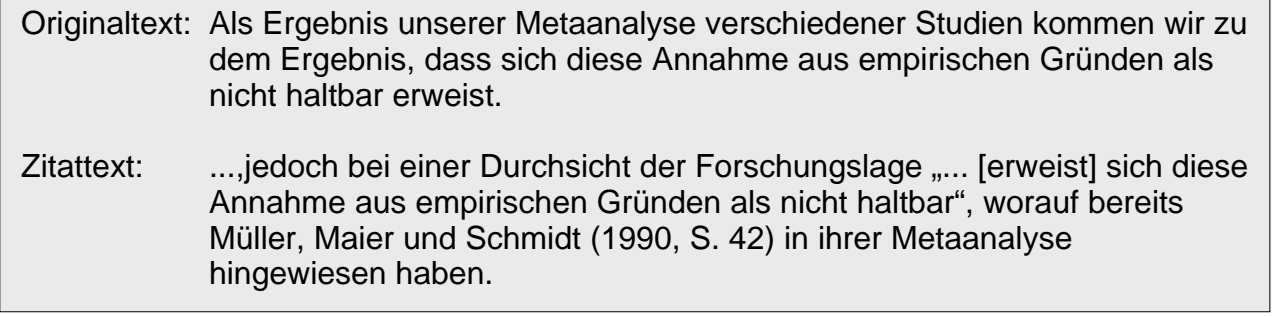

Viele knifflige Detailprobleme beim Zitieren, die hier nicht besprochen worden sind, können durch logische Überlegen aus der jeweiligen Zitierweise abgeleitet werden. Ansonsten sei hier auf ausführlichere Literatur zum »Wissenschaftlichen Arbeiten« verwiesen.

#### **E. Literaturverzeichnis**

Die formale Ausgestaltung des Literaturverzeichnisses steht in einem unmittelbaren Zusammenhang mit der gewählten Zitierweise der allgemeinen Zitation. Grundlegende Merkmale des Literaturverzeichnisses sind schon im Kapitel »Bestandteile einer Arbeit« (Kapitel IV, Punkt D) besprochen worden. Hier sollen nun noch die Formalia der Quellenbelege im Literaturverzeichnisse dargestellt werden, wiederum anhand einer konkreten Zitierweise und einer weiteren verbreiteten Möglichkeit. Auch hier gilt wieder: Erstens muss eine gewählte Form konsequent durchgehalten werden und zweitens muss diese auch formell analog aufgebaut sein, wie die Quellenbelege im Text, denn diese verweisen ja auf das Literaturverzeichnis, anhand dessen Belege Literatur schnell gefunden werden soll. Der erste Nachname eines Autors muss im Übrigen immer ausgeschrieben werden.

#### **Literaturbeleg zum Werk eines Autors**

Weißnix, Gotthilf (1990): Kontinuität und Wandel. Zur Soziologie der Moderne. Luchterhand, Neuwied

Weißnix, Gotthilf (1990): Kontinuität und Wandel. Zur Soziologie der Moderne. Neuwied: Luchterhand

#### *Hierbei ist noch auf Folgendes hinzuweisen:*

1. Die Auflage kann grundsätzlich, muss aber nur dann angegeben werden, wenn dies sinnvoll oder notwendig ist. 2. Gibt es mehr als einen Verlagsort, wird der zweite durch »und« oder »u.« mit angeben. 3. Gibt es mehr als zwei Verlagsorte, wird sinnvoller Weise der erste angegeben, und die weiteren werden durch »u.a.« (und andere) zusammengefasst. 4. Ist das Werk eine übersetze Fassung (eines Klassikers o.ä.) sollte die erste Auflage des Originals am Ende in Klammern angegeben werden. 5. Werden wieder mehrere Werke eines Autors aus einem Erscheinungsjahr in der Literaturliste aufgeführt, müssen diese Werke wieder mit »a, b, c«, etc. geordnet werden. Hierzu folgende Beispiele:

Schmidt, Isidor (1990): Kontinuität und Wandel. Zur Soziologie der Moderne. 3. Aufl. Luchterhand, Neuwied

Schmidt, Isidor (1990): Kontinuität und Wandel. Zur Soziologie der Moderne. 3. Aufl. Luchterhand, Neuwied u. Dingenskirchen

Schmidt, Isidor (1990): Kontinuität und Wandel. Zur Soziologie der Moderne. 3. Aufl. Luchterhand, Neuwied u.a.

McWurg, George (1998): Die Kontinuität des Wandels. Eine Soziologie der Moderne. 3. Aufl. Luchterhand, Neuwied u. New York (amerik. Orig. 1972)

Wirbelwind, Esmeralda (1990a): Kontinuität und Wandel. Zur Soziologie der Moderne. 3. Aufl. Luchterhand, Neuwied u.a. Wirbelwind, Esmeralda (1990b): Gesellschaft und Moderne. 1. Aufl. Suhrkamp, Frankfurt/M u. New York

#### **Literaturbeleg zum Werk eines Herausgebers**

Tales, Duckwin (Hrsg.) (2000): Society goes Disneyworld. Zur Soziologie der Moderne. Luchterhand, Neuwied

**Literaturation (Hrsg.) (2000): Society goes Disneyworld. Zur Soziologie der Moderne.**<br>Disuwied: Luchterhand Neuwied: Luchterhand

Tick, Gustav/Trick, Daisy/Track, Donald (2002): Society as Disneyworld. Zur Soziologie der Moderne. Suhrkamp, Frankfurt/M u. New York

Tick, Gustav/Trick, Daisy/Track, Donald (2002): Society as Disneyworld. Zur Soziologie der Moderne. Frankfurt/M u. New York: Suhrkamp

#### **Literaturbeleg zum Werk von mehr als drei Autoren**

Brunsbittel, Klothilde et al. (1990): Wandel und Kontinuität. Eine Soziologie der Moderne. Luchterhand, Neuwied

Brunsbittel, Klothilde et al. (1990): Wandel und Kontinuität. Eine Soziologie der Moderne. Neuwied: Luchterhand

#### **Literaturbeleg zu einem Aufsatz in einem Herausgeberband**

Kebab, Döner (2001a): Essgewohnheiten in der Moderne. In: Mayer, Joachim et al. (Hrsg.) (2001): Gesellschaft im Wandel. Luchterhand, Neuwied, S. 8-33

Kebab, Döner (2001a): Essgewohnheiten in der Moderne. In: Mayer, Joachim et al. (Hrsg.) (2001): Gesellschaft im Wandel. Neuwied: Luchterhand, S. 8-33

#### **Literaturbeleg zu einem Zeitschriftenaufsatz**

Baethge, Martin (1991): Arbeit, Vergesellschaftung, Identität – Zur zunehmenden normativen Subjektivierung der Arbeit. In: Soziale Welt, 43. Jg. 1991 H. 1, S. 6-19

#### **Literaturbeleg zu einer Internet-Quelle**

Das Internet ist zu einer unverzichtbaren Quelle geworden – und nach wie vor genauso problematisch. Jeder kann irgendwas im Internet veröffentlichen, Qualitätskontrollen sind nur innerhalb institutionalisierter Plattformen (sprich: e-Journals) gegeben. Dennoch publizieren auch immer mehr WissenschaftlerInnen auf den eigenen Homepages von Universitäten. Grundsätzlich ist das Internet also unverzichtbar geworden für die Dokumentation aktueller Diskussionen. Gleichzeitig bleibt Vorsicht geboten. Zitiert man aus einer seriösen Quelle, gestaltet sich der Beleg wie folgt: Autor, Jahr, Titel, [Absätze], URL, [Datum des Zugriff]:

Bits, Nirwana/Bytes, Deleted (2002): Die technologische Basis moderner Gesellschaften. [32 Absätze] Online-Publikation, abrufbar über http://www.heutehierundmorgenda.de [Zugriff April 2002]

Da es in den Online-Formaten selten verlässliche Seitenzählungen gibt, hat es sich eingebürgert, in Absätzen zu rechnen, und beim Zitieren anstatt die Seitenzahl eben die Nummer des Absatzes anzugeben. Der Zurgiff gibt an, wann man auf das Dokument zugegriffen hat, das man in seiner Arbeit nun zitiert. Wie gesagt, zwei Mottos des Internets sind eben: Heute so und morgen anders, heute hier und morgen dort – es lebe die

#### Kontingenz!

Zitiert man aus einem e-Journal, ist man auf jeden Fall auf der sicheren Seite. Der Beleg gestaltet sich analog, nur wird eben der Name des e-Journals angegeben sowie die Ausgabe und das Volume (entsprechend Heft und Jahrgang/Jahr).

Bits, Nirwana/Bytes, Deleted (2003): Die technologische Basis moderner Gesellschaften. [32 Absätze] In: ForumEMüll [Online-Journal], 2(3). Abrufbar über http://www.forum-eMüll.de [Zugriff Mai 2003]

#### VII. Abschließendes

Der Weg zwischen wissenschaftlichem Arbeiten und einer Ordnungsneurose ist ein schmaler Grad. Doch trotz allem möglichen Purismus: Zwei zentrale Kennzeichen wissenschaftlichen Arbeitens sind *Explikativität* und *Transparenz*. Somit sind bestimmte Formalien allein aus Gründen der intersubjektiven Nachvollziehbarkeit unerlässlich. Grundregel bleibt sodann: Gleichgültig auf welchen Stil (»Stile« sind soziologisch gesehen erstens Distinktionspraxis und zweitens Geschmacksfragen) man sich *festgelegt* hat, man muss ihn eben konsequent durchhalten.

#### VIII. Weitere Literaturempfehlung

Bänsch, Axel (2003): Wissenschaftliches Arbeiten. 8. Aufl. R. Oldenbourg Verlag, München u. Wien

Eco, Umberto (2002): Wie man eine wissenschaftliche Abschlussarbeit schreibt: Doktor-, Diplom- und Magisterarbeit in den Geistes- und Sozialwissenschaften. 9. unveränd. Aufl. der dt. Ausg. C.F. Müller, Heidelberg

Theisen, Manuel R. (2002): Wissenschaftliches Arbeiten : Technik - Methodik – Form. 11. Aufl. Vahlen, München

## IX. Anhang

### **Zitierabkürzungen:**

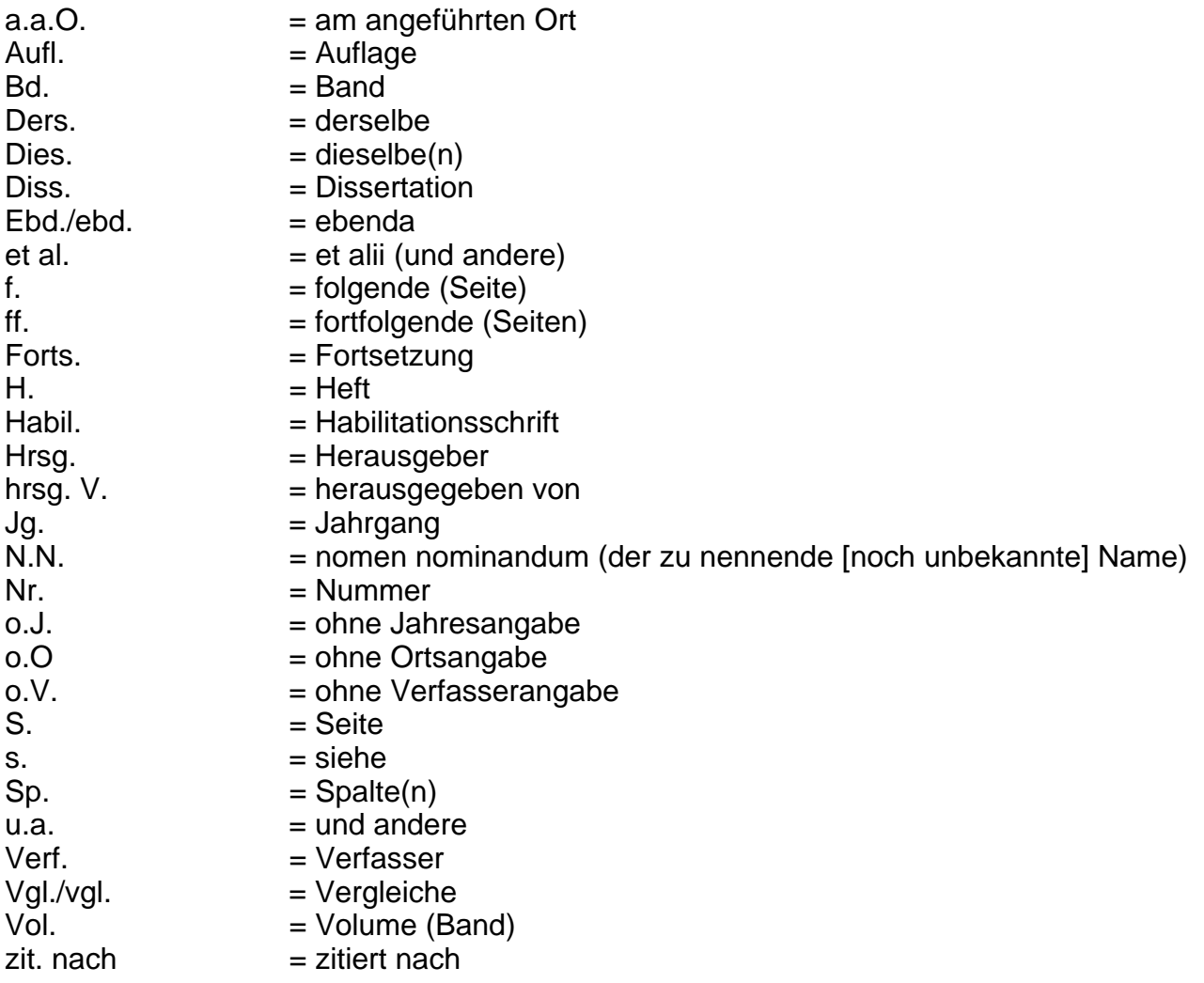